#### **Что общего?**

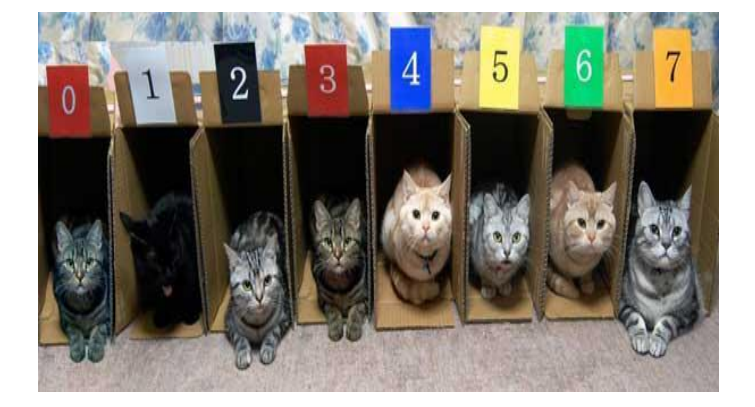

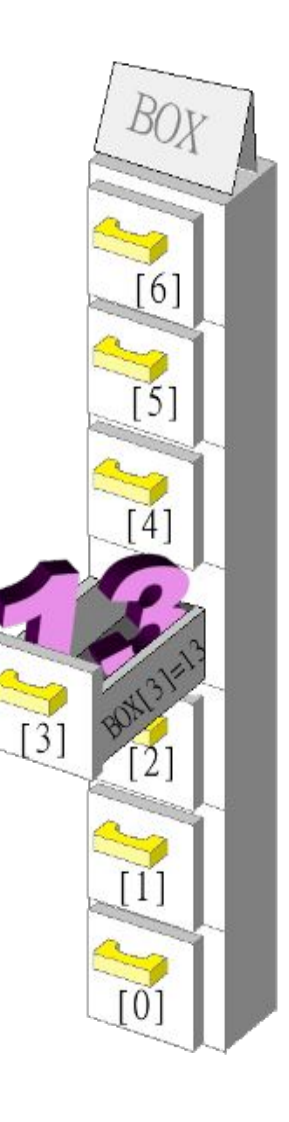

## **A R R A Y**

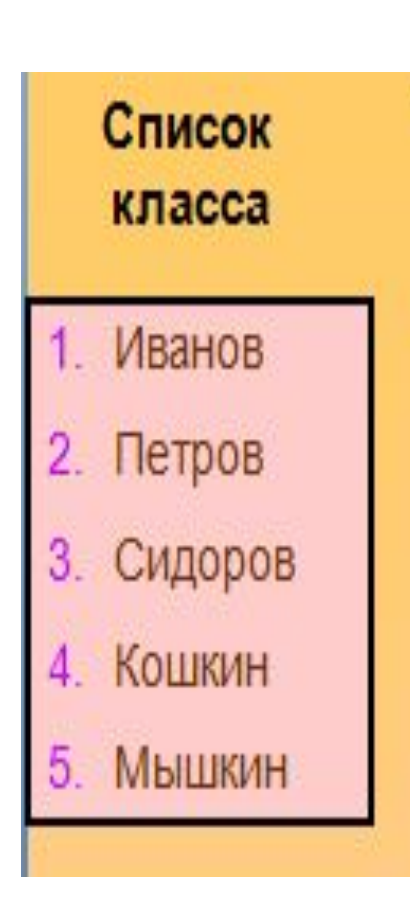

Раздел: Программирование алгоритмов на языке программирования Python

**Тема урока: Одномерный массив (9 класс)**

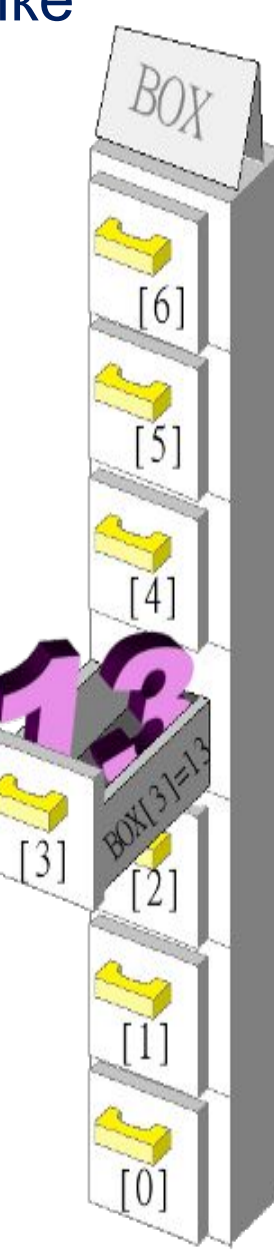

# Цель обучения:

9.3.3.1 создавать программы на языке программирования Python (пайтон) с использованием одномерных массивов

# Критерии оценивания

#### **Знание**

• Дает определение понятию массив (список)

#### **Понимание**

• Определяет элементы массива

### **Применение**

• Разрабатывает программный код на языке Python c использованием одномерного массива

## **Что такое массив?**

#### **Особенности массива:**

- все элементы **одного типа**
- массив имеет **одно имя**
- все элементы расположены в памяти **рядом**

Задание: Используя особенности массива попробуйте сформулировать определение понятию массив.

**Массив** – это …

Массивы (списки) в Питоне, как и в других языках программирования — это определенное количество элементов одного типа, которые имеют общее имя, и каждый элемент имеет свой индекс (порядковый номер).

#### набор **однотипных** данных, хранящихся в **памяти Характеристикa массива**

- *Имя* название массива
- *Индекс* номер элемента в массиве
- *Элемент* каждое значение в массиве
- *Размер*  количество элементов в массиве

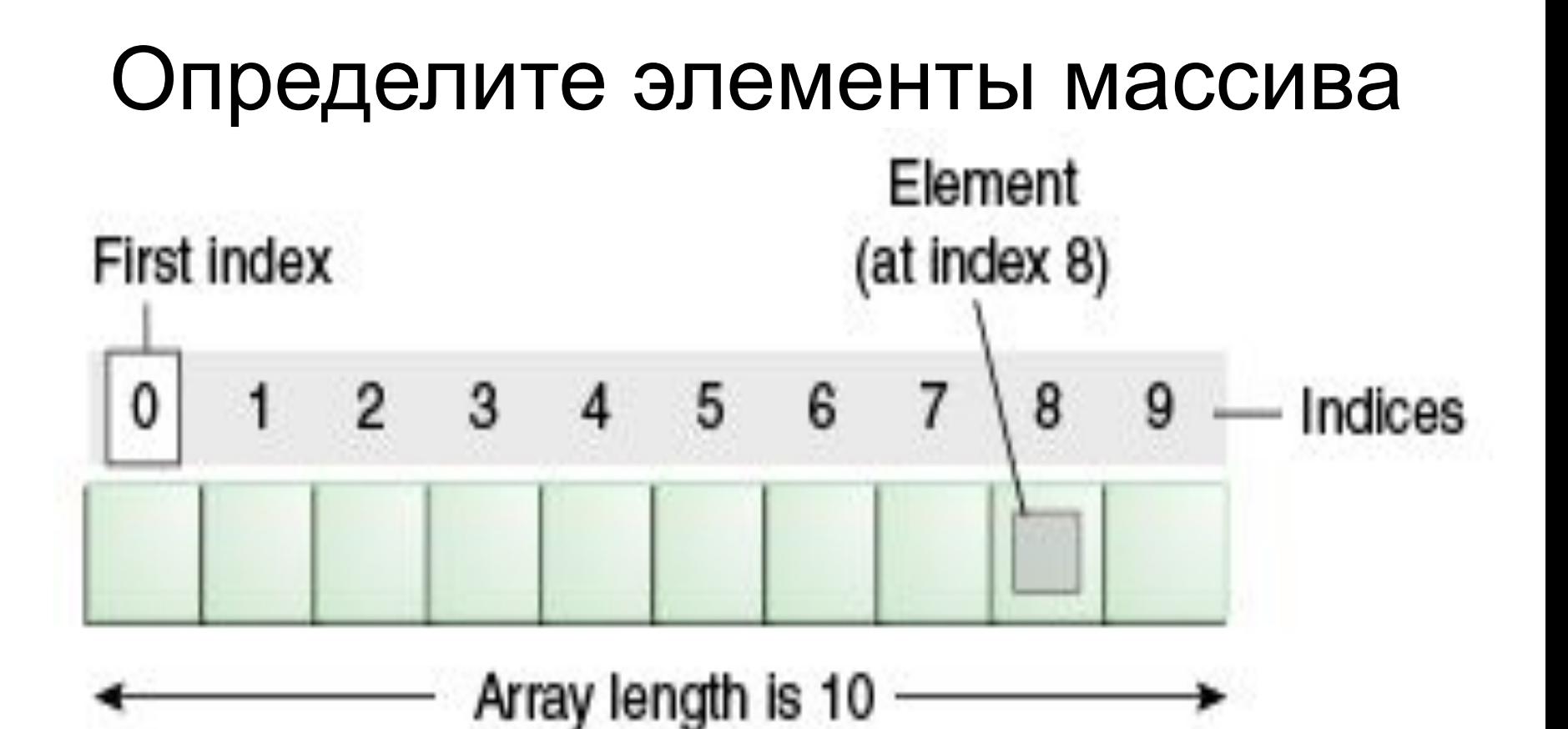

#### **Определите элементы массива**

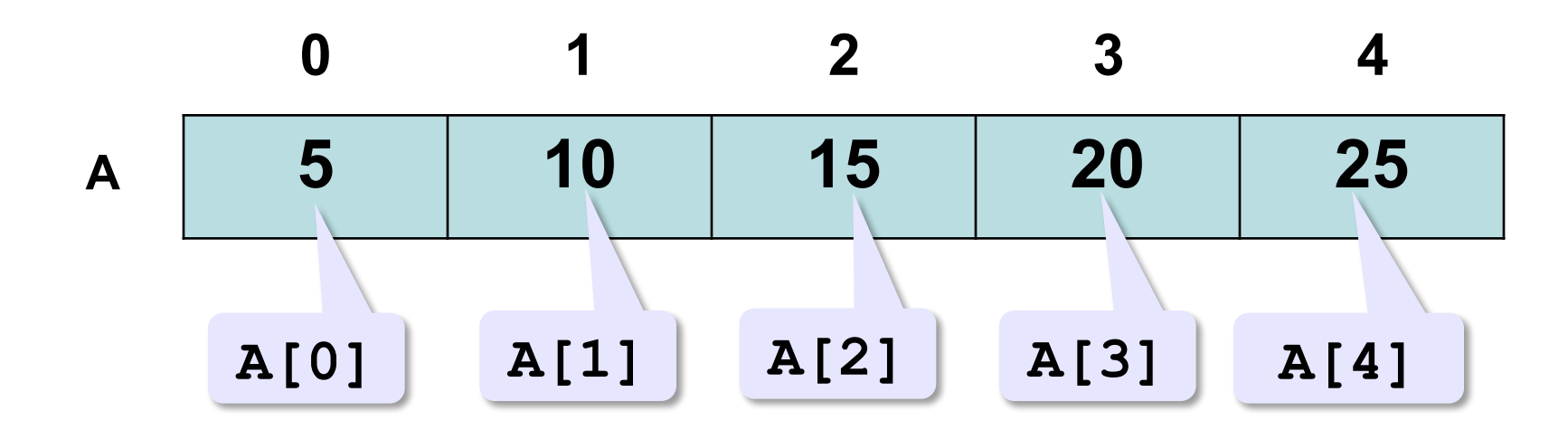

*Имя (*название массива) – *А Индекс (*номера элемента массива) - *0,1,2, 3, 4 Элемент массива – А[0], A[1], A[2], A[3], A[4] Значение элемента массива (*каждое значение в массиве)- *5, 10, 15, 20, 25 Размер (*количество элементов в массиве) - *5*

• Обращение к элементам массива arr – операция arr[2]

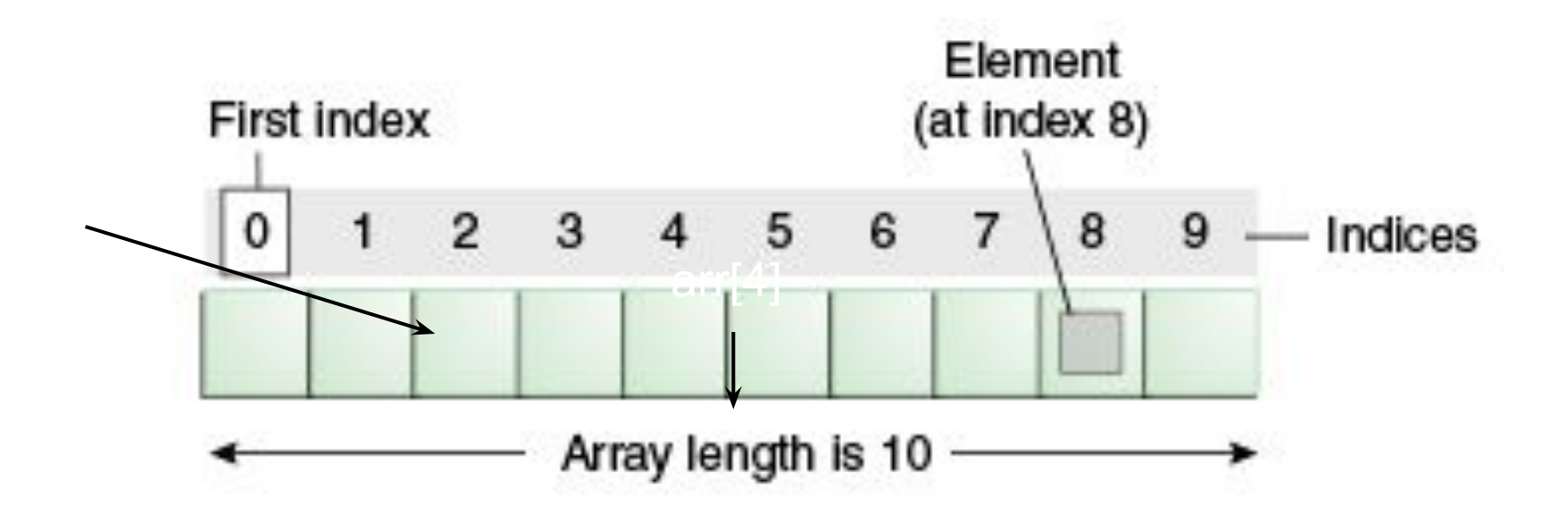

## Работа с массивами

• Как напечатать все элементы массива arr длиной N?

```
for i in range(N):
    print( arr[i] )
```
# Работа с массивами

• Как заполнить массив длины N числами 0,1,2…?

for i in range(N):  $arr[i] = i$ 

#### **Для работы с массивами используются** *списки*

Списки являются упорядоченными последовательностями, которые состоят из различных объектов (значений, данных), заключающихся в квадратные скобки [ ] и отделяющиеся друг от друга с помощью запятой.

# Массив в Python – лист(list)

В Python массивы реализованы немного не стандартно – они могут содержать любые элементы.

#### **1. Получение списка через присваивание конкретных значений**

Примеры создания списков со значениями:

- l = [25, 755, -40, 57, -41] *# список целых чисел*
- l = [1.13, 5.34, 12.63, 4.6, 34.0, 12.8] *# список из дробных чисел*

l = ["Sveta", "Sergei", "Ivan", "Dasha"] *# список из строк* l = [[0, 0, 0], [1, 0, 1], [1, 1, 0]] *# список, состоящий из списков*

 $I =$  ["Москва", "Титова", 12, 148] # смешанный список Поэтому их правильно называть листами!

## Создание листов

```
arr = [13, 3, 7, -5, 53]len(arr) - ?arr[2] = ?arr = [1, 2, 3] * 3print(arr) - ?
[1, 2, 3, 1, 2, 3, 1, 2, 3] 
Как создать массив, состоящий из N нулей?
arr = [0]<sup>*</sup>N
```
Можно получать доступ к объектам списка по их индексам, извлекать срезы, измерять длину списка:

1. 
$$
li = [a', 'b', 'c', 'd', 'e', 'f']
$$
  
 $len(li)$ 

6

- 2. li[0] 'a'
- 3. li[4] 'e'
- 4. li[0:3] ['a', 'b', 'c']
- 5. li[3:] ['d', 'e', 'f']

Операции с листами Списки можно складывать с помощью знака «+» дублировать с помощью «\*» **arr1 = [0,1,2] arr2 = [3,4,5] arr = arr1+arr2 arr # [0,1,2,3,4,5] arr[2] = 777 arr # [0,1,777,3,4,5] arr = [1, 3] + [4, 23] + [5] arr # 1, 3, 4, 23, 5] arr[3]= [[0,0],[0,1],[1,1]] \* 2 arr # [[0, 0], [0, 1], [1, 1], [0, 0], [0, 1], [1, 1]]** 

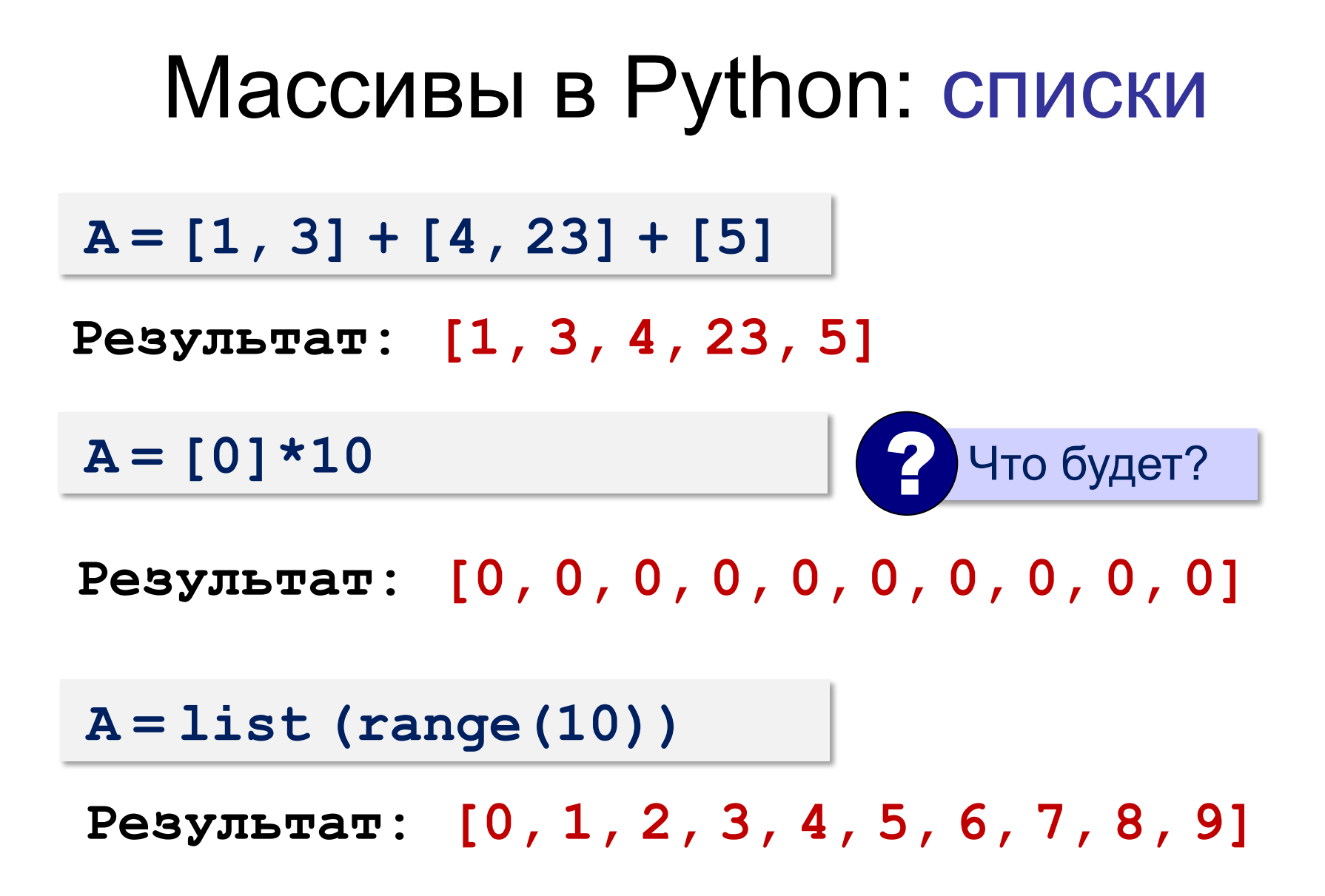

## **Практическая работа №1**

1. Создайте два любых списка и свяжите их с переменными.

2. Измените во втором списке последний объект. Выведите список

3. Соедините оба списка в один, присвоив результат новой переменной. Выведите получившийся список на экран.

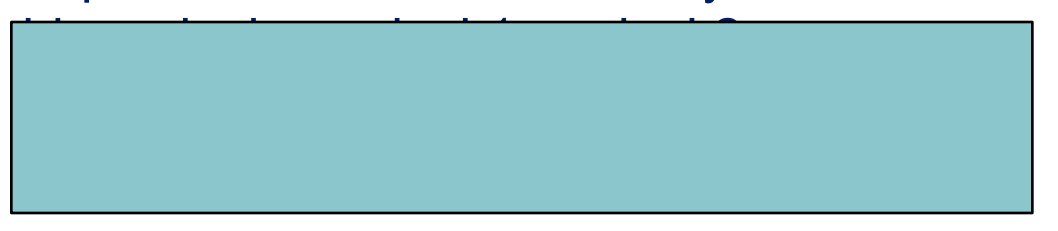

 $s_{\rm 2}$  ,  $s_{\rm 3}$  ,  $s_{\rm 4}$  ,  $s_{\rm 5}$  ,  $s_{\rm 6}$  ,  $s_{\rm 7}$  ,  $s_{\rm 8}$ 

на экран.

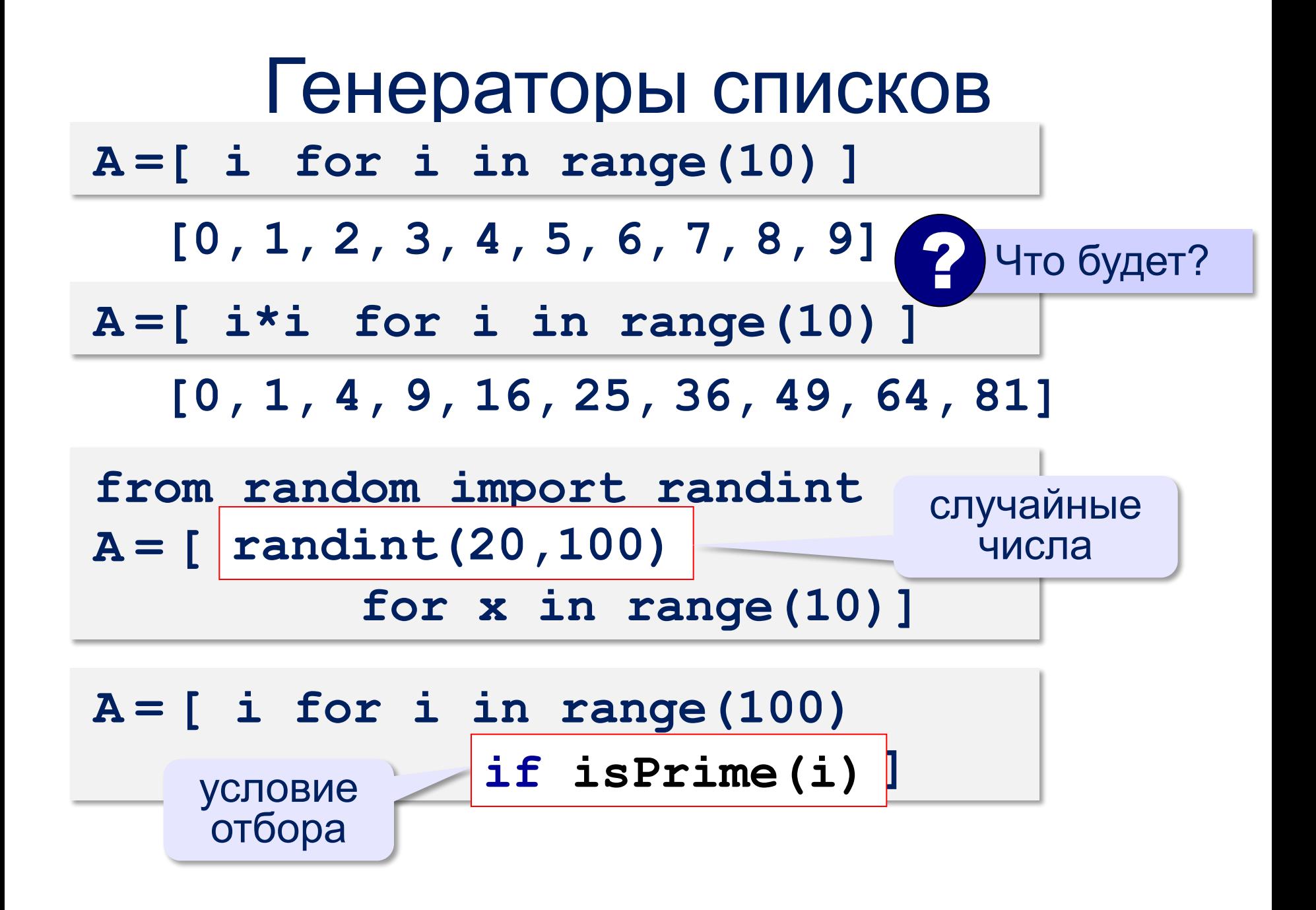

## Вывод массива на экран **Как список: print ( A ) [1, 2, 3, 4, 5] В строчку через пробел: for i in range(N): print ( A[i], end = " " ) 1 2 3 4 5 или так: for x in A: print ( x, end = " " ) 1 2 3 4 5 или так: print ( \*A ) print (1, 2, 3, 4, 5)**

#### Заполнение случайными числами

```
from random import randint
N = 10
A = [0] * Nfor i in range(N):
   A[i] = randint(20,100)
```
#### **или так:**

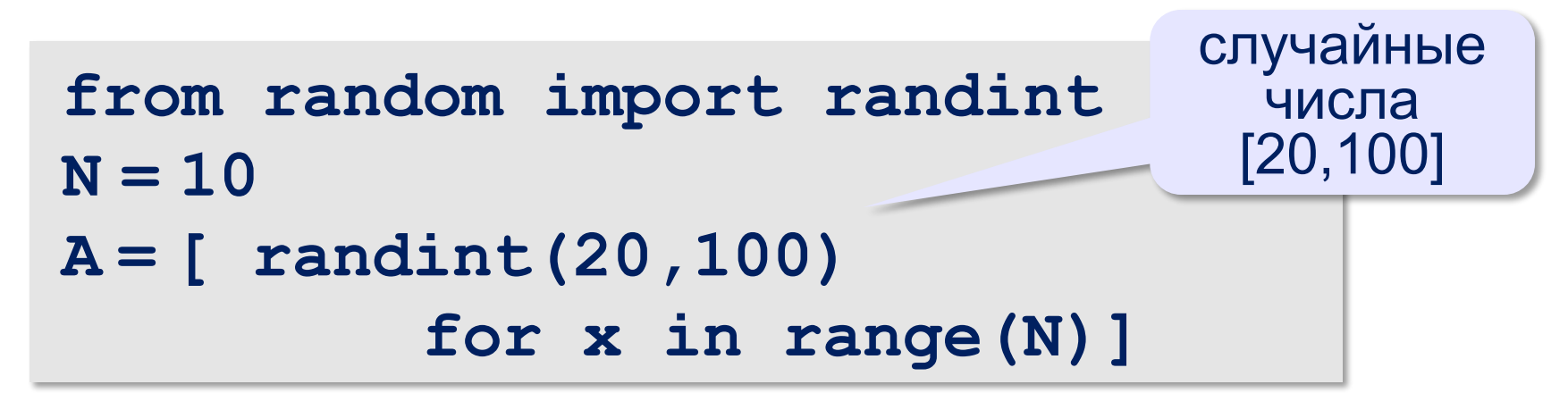

## **Практическая работа №2**

1. Заполните массив случайными числами в интервале [0,100] и найдите среднее арифметическое его значений.

2. Заполните массив случайными числами в интервале [0,100] и подсчитайте отдельно среднее значение всех элементов, которые <50, и среднее значение всех элементов, которые  $\geq 50$ .

# Рефлексия урока

Учащиеся вспоминают цель урока.

- Чему я научился?
- Что я могу делать лучше?
- Какой этап урока был самым полезным? Почему?

## Домашнее задание

Стр. 120-127 читать